# АНОО ДПО (ПК) АКАДЕМИЯ ОБРАЗОВАНИЯ ВЗРОСЛЫХ «АЛЬТЕРНАТИВА»

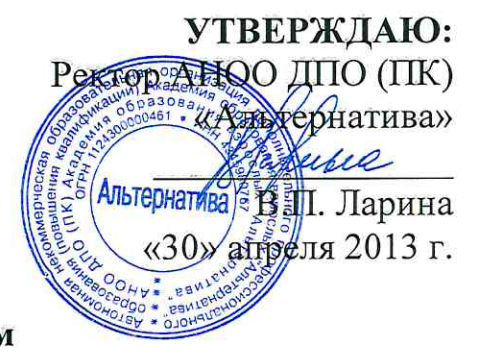

## **ПРАВИЛА** работы за компьютером

При работе за компьютером нужно соблюдать требования техники безопасности и правила поведения.

#### 1. Техника безопасности и организация рабочего места

1. Будьте внимательны, дисциплинированы, осторожны.

2. Не размещайте на рабочем столе посторонние предметы.

3. Не трогайте провода и разъемы соединительных кабелей.

4. Не прикасайтесь к экрану монитора.

5. Не пытайтесь самостоятельно устранить неполадки в работе компьютера – немедленно сообщите о них ответственному специалисту.

## 2. Профилактика нарушения зрения

Из-за значительной нагрузки на зрение при работе за компьютером возникают головные боли и головокружение. При длительной работе за компьютером зрительное переутомление может привести к устойчивому снижению остроты зрения и возникновение глазных болезней.

2.1. Правильная поза. Во время работы за компьютером нужно сидеть прямо напротив экрана, так, чтобы верхняя часть экрана находилась на уровне глаз. Нельзя работать за компьютером лежа. Вредно работать за компьютером во время еды, а также сидеть ссутулившись.

2.2. Расстояние от глаз до монитора должно составлять 45-60 см.

2.3. Защитные средства. Если Вы носите очки, их нужно надевать и во время работы за компьютером.

2.4. Правильное освещение. Помещение, где расположен компьютер, должно быть хорошо освещено.

2.5. Самочувствие. Нельзя работать за компьютером в болезненном или ослабленном состоянии. Это еще больше утомит организм и замедлит процесс выздоровления.

2.6. Соблюдение режима работы и отдыха. Время от времени необходимо переводить взгляд на посторонние предметы, находящиеся в комнате, а через каждые полчаса делать перерыв на 10-15 минут.

2.7. Специальная гимнастика. Во время перерыва рекомендуется делать гимнастику для глаз:

- закрыть глаза для отдыха на 1-2 минуты;

- проделать 4-5 простых упражнений, вовлекающих в работу большие группы мышц.

Выполняйте упражнения для мышц глаз, шеи, спины, плечевого пояса.

2.8. Питание. Очень полезно принимать витамин А. Он отвечает за чувствительность глаз к яркому свету и резкой смене изображения.

#### Комплексы упражнений для профилактики нарушения зрения.

Гимнастику для глаз рекомендуется выполнять не менее двух раз в день.

1. Горизонтальные движения глаз: направо-налево.

2. Движение глазными яблоками вертикально вверх-вниз.

3. Круговые движения глазами: по часовой стрелке и в противоположном направлении.

4. Интенсивные сжимания и разжимания глаз в быстром темпе.

5. Движение глаз по диагонали: скосить глаза в левый нижний угол, затем по прямой перевести взгляд вверх. Аналогично в противоположном направлении.

6. Сведение глаз к носу. Для этого к переносице поставьте палец и посмотрите на него - глаза легко «соединятся».

7. Частое моргание глазами.

8. Работа глаз «на расстояние». Подойдите к окну, внимательно посмотрите на близкую, хорошо видимую деталь: ветку дерева, растущего за окном, или на царапинку на стекле. Можно наклеить на стекло крохотный кружок из бумаги. Затем направьте взгляд вдаль, стараясь увидеть максимально удаленные предметы.

Каждое упражнение следует повторять не менее 6 раз в каждом направлении.

## 3. Профилактика других нарушений здоровья

Во время работы нужно смотреть с определенного расстояния на экран и одновременно держать руки на клавиатуре или мыши, что вынуждает человека принять определенное положение и не изменять его до конца работы. Из-за неправильной позы возникают следующие нарушения:

3.1. Затрудненное дыхание. Это самый коварный из всех врагов. Вынесенные вперед локти не дают свободно двигаться грудной клетке. Это может привести к приступам кашля, развитию астмы и прочим отклонениям.

3.2. Остеохондроз. Длительное сидение с опущенными плечами вызывает стойкое изменение костно-мышечной системы, а иногда искривление позвоночника.

3.3. Заболевания суставов кистей рук. При работе за компьютером рука человека вынуждена совершать множество мелких движений. Как следствие, возникает сильная усталость, а в запущенных случаях развиваются хронические заболевания.

Для профилатики перечисленных нарушений важен правильный подбор мебели. Столы, стулья и прочие аксессуары должны быть специализированными. Стол должен быть компьютерным, со специальной выдвижной доской под клавиатуру. Клавиатура должна располагаться на 7-10 см. ниже.

#### 4. Психологическое давление

Работа за компьютером требует большой сосредоточенности. Существуют следующие способы уменьшения психической нагрузки:

4.1. В работе следует делать перерывы. Желательно на компьютере поставить таймер, чтобы через каждые полчаса компьютер автоматически блокировался на 15 минут.

4.2. Следует внимательно следить за содержательной стороной того, что Вы рассматриваете и изучаете.

## 5. Электромагнитное излучение

Современные мониторы снабжены средствами по обеспечению безопасности. Действительно вредными для человека являются следующие факторы:

5.1. Электростатические поля. На электронно-лучевой трубке имеется потенциал около 20 000 вольт, что в 100 раз превышает напряжение в сети. Сам по себе потенциал не страшен, но он разгоняет осевшие на экран пылинки до огромных скоростей. И эти пылинки, как пули, врезаются в кожу человека, сидящего перед экраном.

5.2. Высокочастотные электромагнитные поля. Их воздействие сопоставимо с радиацией, но, к счастью, они очень быстро уменьшаются с расстоянием, элементарно экранируются и управляются.

5.3. Низкочастотные электромагнитные поля раньше не считались вредными, поскольку от компьютера они слабее, чем, скажем, от электрического утюга. Однако взаимодействие собственных полей монитора и внешних электромагнитных полей может вызывать интерференцию, из-за которой изображение на экране начинает мерцать, вызывая ухудшение зрения и головную боль.

Следует отметить, что жидкокристаллические дисплеи лишены большинства вышеперечисленных недостатков: напряжение на них значительно ниже, а электромагнитного излучения почти нет.

Соблюдайте при работе перечисленные правила, и работа за компьютером не принесет вам никаких отрицательных последствий!